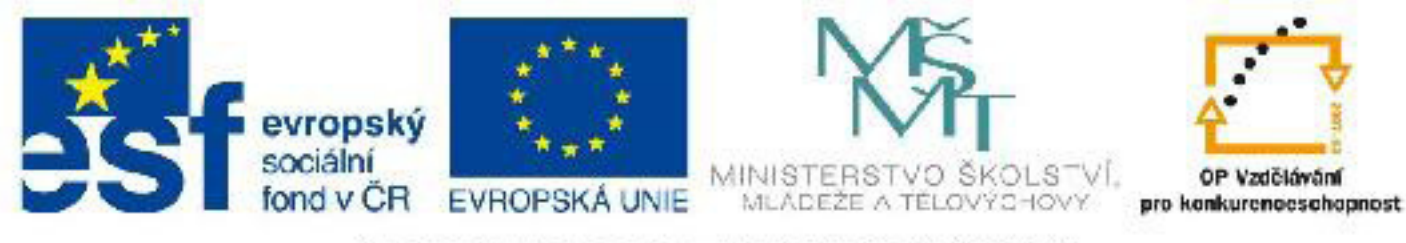

## INVESTICE DO ROZVOJE VZDĚLÁVÁNÍ

### **Název: VY\_32\_INOVACE\_PG4117 Pseudo-třídy a vytváření dynamických odkazů**

Autor: Mgr. Tomáš Javorský

Datum vytvoření: 06 / 2012

Ročník: 3

Vzdělávací oblast / téma: webdesign, počítačová grafika

Anotace: Seznamuje s CSS pseudo-třídami, jejich syntaxí a jejich využitím pro vytváření graficky dynamických odkazů - rollover efekt. Studenti se využitím tohoto dokumentu naučí vytvářet odkazy, které se mění po najetí myší.

# **Pseudo-třídy a vytváření dynamických odkazů**

Pseudo-třídy (pseudotřídy) jsou zvláštními prvky CSS, protože nevycházejí ze stromu dokumentu a závislosti rodič - potomek, ale umožňují označit graficky a naformátovat určité části HTML prvku, ale také jeho stavy.

Pseudo-třida tedy dokáže pomocí CSS popsat například to, jak má vypadat například HTML prvek pokud na něj najedeme myší, když klikneme do formulářového pole, jak bude vypadat první písmeno odstavce a podobně.

#### **CSS pseudotřídy**

- **:link** určuje vlastnosti nenavštívených odkazů
- **:visited** určuje vlastnosti navštívených odkazů
- **:hover** určuje vlastnosti prvku po najetí myši

**:focus** - určuje vlastnosti prvku, který získal zaměření (např. pomocí klávesnice) - většina prohlížečů umožňuje zaměřit pouze pole formuláře a někdy odkazy

**:active** - určuje vlastnosti prvku, který se stal aktivním - např. kliknutím myši nebo stiskem klávesy, pokud již byl prvek zaměřen

- **:first-line** určuje vlastnosti 1. řádku prvku
- **:first-letter** určuje vlastnosti 1. písmene prvku
- **:before** umožňuje vložit obsah PŘED prvek
- **:after** umožňuje vložit obsah ZA prvek
- **:lang** zobrazení prvků v určitém jazyce, např. p:lang(en) { font-weight:bold; }

**:first-child** - určuje vlastnosti 1. potomka určitého prvku. Pokud má prvek více potomků (vnořených prvků, pak :first-child se bude týkat právě pouze 1. potomka)

Vytvoření pseudotřídy je poměrně jednoduché - za selektor (ať již prvku, třídy nebo různé kombinace) zapíšeme :názevpseudotřídy.

#### **Příklady:**

p:first-line { font-weight:bold; } - první řádek odstavce budfe mít tučné písmo

a:visited { color:RGB(200,200,200); } - navštívené odkazy budou zobrazeny šedě

Ne všechny pseudo-třídy ve všech prohlížečích fungují - spolehlivě většinou pracují :link, :visited:, :hover. Starší prohlížeče (IE 5) aplikují pseudotřídu :hover pouze na odkazy. Stránky by měly být tedy navrženy tak, aby fungovaly i bez pseudotříd. Pseudotřída :hover je velmi často využívána pro vytváření graficky proměnlivých (dynamických) odkazů, kdy po najetí myší na odkaz můžeme změnit například barvu písma, nebo pozadí.

### **Vytváření dynamických odkazů**

Vytvoření odkazu měnícího vlastnosti textu - po najetá myší se změní barva odkazu a zmizí podtržení:

1. nejdříve definujeme, jak bude vypadat odkaz v klidovém stavu

```
a { color:black; text-decoration:underline; }
```
2. vytvoříme definici vzhledu odkazu po najetí myší, kde změníme barvu textu a text-decoration

```
a:hover { color:red; text-decoration:none; }
```
Pokud bychom chtěli využít pseudotřídu pro odkaz, který již přiřazenu třídu má (například třídu menu), zapsali bychom ji takto:

```
a.menu { color:black; text-decoration:underline; }
```

```
a.menu:hover { color:red; text-decoration:none; }
```
Uvedený způsob ovšem nebude fungovat, pokud budeme chtím měnit nejen vlastnosti textu, ale také vlastnosti pozadí, rámečky a podobně. Protože jde o vlastnosti blokových prvků, musíme původně řádkové odkazy převést na blokové.

Příklad změny pozadí prvku pomocí :hover - v pseudotřídě jsme změnili pouze vlastnost background určující obrázek na pozadí

```
a.menu { 
display:block; width:150px; height:30px;
background-image:url("obrazky/pozadi_odkazu.jpg");
}
a.menu:hover { 
display:block; width:150px; height:30px;
background-image:url("obrazky/pozadi_odkazu_hover.jpg"); 
}
```
Někdy stačí do pseudotřídy zapsat pouze měnící se vlastnosti, někdy se stránka chová trochu nestandardně a je nutné zapsat celou definici znovu. Většinou však stačí do zapsat do :hover pouze vlastnosti, které se mění. Pro stav :hover by tedy měl stačit tento zápis:

```
a.menu:hover { 
background-image:url("obrazky/pozadi_odkazu_hover.jpg"); 
}
```
Prvky mohou být v několika stavech zároveň, v tom případě je možné pseudotřídy kombinovat např. a:visited:hover { } - bude se týkat již navštívených odkazů, nad které uživatel najede myší.